# **09.10**MAI information **note d'**

**Avec 622 000 candidats et 519 000 lauréats, le taux de réussite à la session 2008 du baccalauréat atteint 83,5 %. Ce taux est supérieur à ceux de toutes les sessions précédentes. Tous baccalauréats confondus, les candidats, commeles bacheliers, sont moins nombreux qu'en 2007. Dans la filière générale, la réussite atteint 87,9 % (+ 0,2 point par rapport à 2007). Le nombre de candidats et de lauréats y est globalement en baisse, à l'exception des séries scientifiques.**

**Une baisse conjointe de présentés et d'admis se produit aussi pour le baccalauréat technologique où, pourtant, la réussite augmente et atteint pour la première fois un niveau supérieur à 80 % (+ 1 point par rapport à 2007). La réussite au baccalauréat professionnel perd 1,5 point : les admis y sont moins nombreux alors que le contingent de candidats est stable par rapport à 2007. La proportion de bacheliers dans une génération fléchit légèrement. En 2008, 63,6 % des jeunes d'une génération obtiennent le baccalauréat : 34,4 % dans une série générale, 16,6 % dans une série technologique, 12,6 % dans une série professionnelle.**

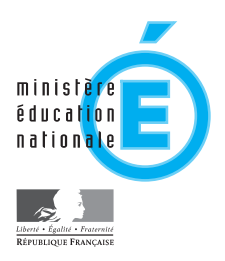

# Résultats définitifs de la session 2008 du baccalauréat

En France métropolitaine et dans les départements d'outre-mer, le nombre de candidats à la session 2008 (622 000), tous baccalauréats confondus (tableau 1), est à nouveau en baisse (- 7 000 élèves par rapport à 2007). La décroissance concerne les filières technologiques et générales (respectivement - 4 400 et - 3 100 élèves), tandis que le nombre de candidats dans les séries professionnelles est stable (+ 500 élèves).

Le nombre total de bacheliers est inférieur à celui de la session précédente avec 519 000 admis (5 400 de moins qu'en 2007). En 2008, la baisse du nombre d'admis rapportée à la session précédente concerne les trois filières : générale (- 2 000), technologique et professionnelle (- 1 700 bacheliers dans l'une et l'autre). Aussi, la répartition des lauréats par filière ne s'en trouve que très marginalement modifiée : la proportion de bacheliers généraux augmente (+ 0,2 point), au détriment des bacheliers technologiques (- 0,1 point) et professionnels (- 0,1 point). Ainsi, en

# **TABLEAU 1 – Résultats du baccalauréat 2008**

France métropolitaine + DOM

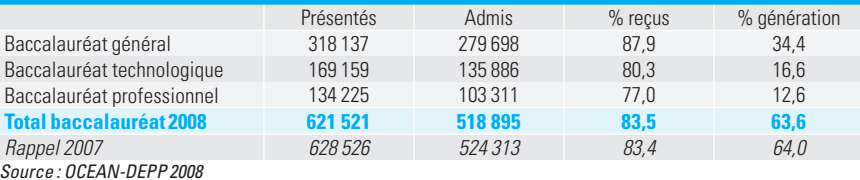

2008, pour 100 bacheliers, 54 élèves sont titulaires d'un baccalauréat général, 26 d'un baccalauréat technologique et 20 d'un baccalauréat professionnel (graphique 1). Cette année, la réussite dans les séries générales (graphique 2) s'établit à 87,9 % (soit + 0,2 point par rapport à 2007) ; elle progresse également au baccalauréat technologique avec 80,3 % d'admis (+ 1 point), mais baisse dans les séries professionnelles où 77,0 % des candidats obtiennent leur diplôme (- 1,5 point). Globalement, le taux de réussite de la session 2008 augmente légèrement par rapport à la session 2007 (+ 0,1 point).

# **Des bacheliers S plus nombreux**

À la session 2008 du baccalauréat général (tableau 2), les candidats sont moins nombreux qu'en 2007 (- 3 100), mais le fort taux de réussite (87,9 %, soit + 0,2 point par rapport à l'année précédente) atténue la baisse de l'effectif total de bacheliers (-2000).

**GRAPHIQUE 1 – Répartition des bacheliers depuis 1985 selon les différentes filières du baccalauréat** France métropolitaine + DOM

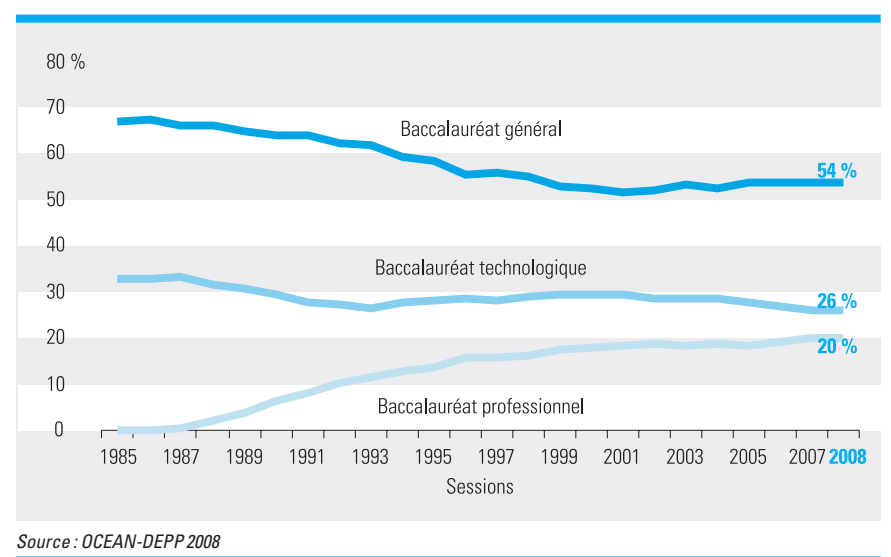

**GRAPHIQUE 2 – Évolution du taux de réussite au baccalauréat depuis 1995 selon les différents filières** France métropolitaine + DOM

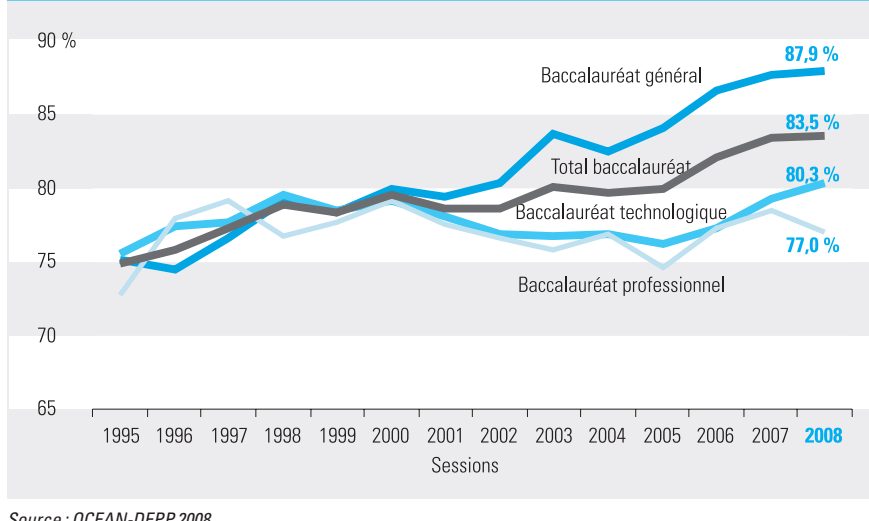

Source : OCEAN-DEPP 2008

#### **TABLEAU 2 – Résultats du baccalauréat général**

France métropolitaine + DOM

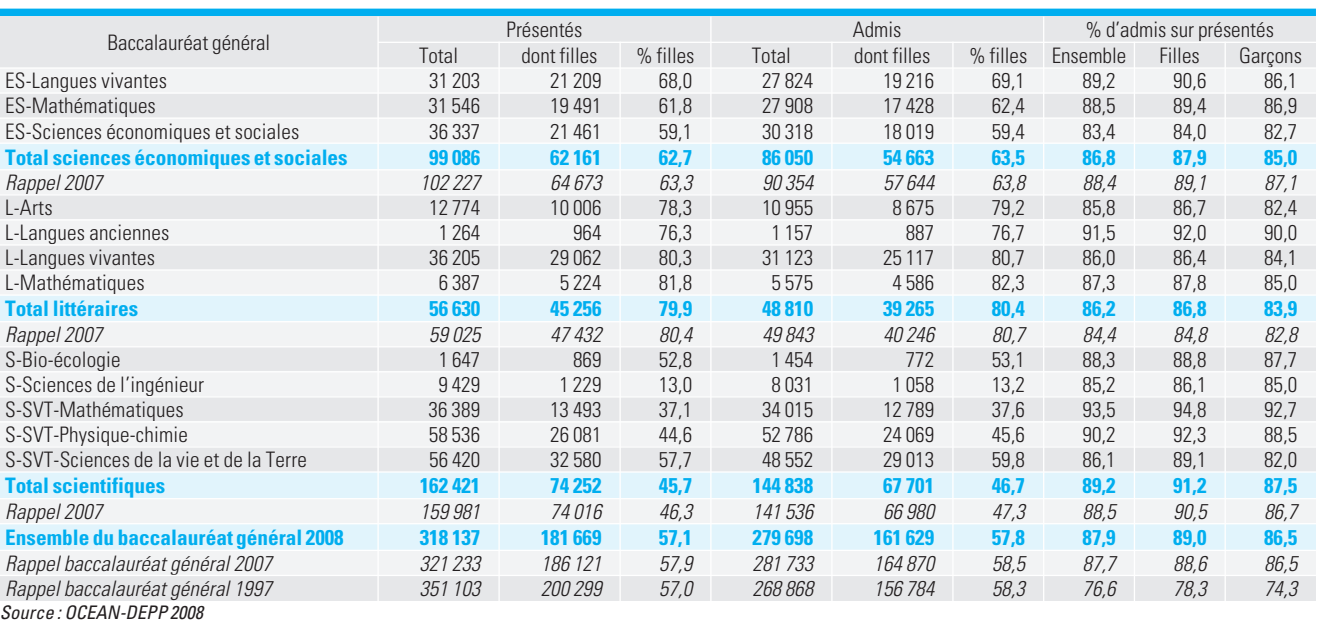

Par rapport à 2007, on compte respectivement 4 300 et 1 000 lauréats en moins dans les séries ES et L. Dans la série S, au contraire, 3 300 élèves de plus qu'en 2007 obtiennent leur diplôme.

La baisse du nombre d'admis en ES résulte de la baisse conjointe de la réussite et du nombre de candidats dans cette filière (- 1,6 point de réussite et 3 100 candidats en moins par rapport à 2007). Inversement, en S, 2 400 élèves de plus que l'année précédente présentent l'examen et la réussite y augmente de 0,7 point. Dans la série L, le taux de réussite augmente et atteint 86,2 % (+ 1,8 point par rapport à 2007).

Globalement, en 2008, sur 100 bacheliers généraux, 52 sont en série scientifique, 31 en économique et sociale et 17 en littéraire.

# **La réussite dans les séries technologiques franchit le seuil des 80 %**

Comme lors des trois dernières sessions, le nombre de candidats au baccalauréat technologique (tableau 3) continue de baisser en 2008 avec 4 400 élèves en moins par rapport à la session précédente. Le secteur industriel est plus touché avec 2 800 candidats de moins qu'en 2007, ainsi que le secteur agricole qui compte désormais une unique série rénovée STAV (-1 800 candidats). Le nombre d'élèves qui

#### **TABLEAU 3 – Résultats du baccalauréat technologique**

France métropolitaine + DOM

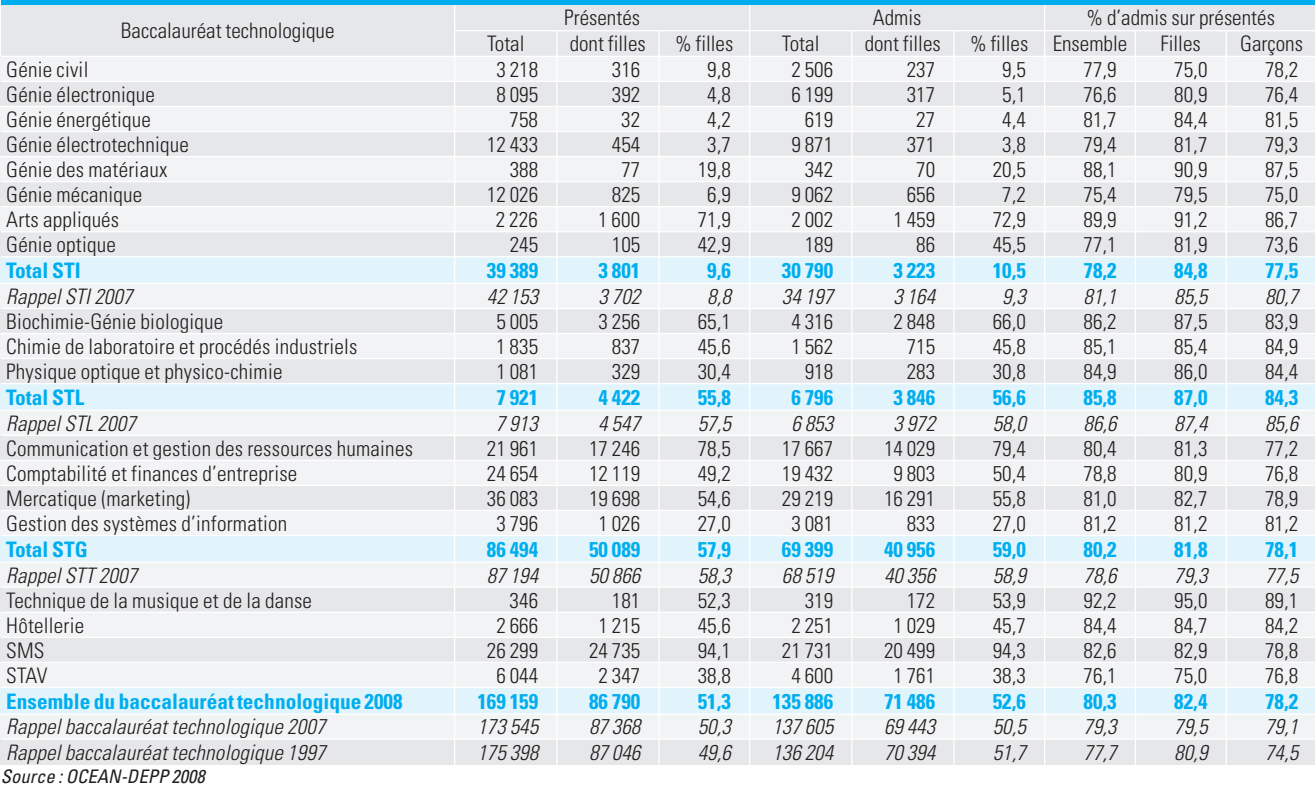

présente l'examen dans le secteur tertiaire est stable.

Le taux de réussite, toutes séries technologiques confondues, augmente à nouveau de 1 point et franchit la barre des 80 %. Par rapport à la session 2007, il augmente de 2,4 points dans le secteur tertiaire (80,9 %) et de 3 points dans le secteur agricole (76,1 %). Dans les séries industrielles, en revanche, la réussite fléchit (-2,5points), etatteintcependant79,4%. À la session 2008, sur 100 bacheliers technologiques, 69 sont dans le secteur tertiaire, 28 en industriel et3 en agricole.

# **Baisse de la réussite dans les séries professionnelles**

Malgré une stabilité du nombre de candidats au baccalauréat professionnel en 2008 (+ 500), on compte 1 700 admis en moins par rapport à la session précédente (tableau 4). Le taux de réussite fléchit dans les deux secteurs, mais la baisse est plus forte dans le secteur des services que dans celui de la production (respectivement - 1,8 et - 1,2 point).

Globalement, la réussite au baccalauréat professionnel, qui est la seule à diminuer cette année, baisse de 1,5 point et atteint 77 %.

En 2008, sur 100 bacheliers professionnels, 55 sont dans le secteur des services et 45 dans celui de la production.

# **Grenoble, Rennes et Nantes restent en tête de palmarès**

Tous baccalauréats confondus, pour la majorité des académies, le niveau de réussite est plus élevé en 2008 qu'en 2007. L'écart entre taux extrêmes se resserre cette année (- 3,2 points par rapport à la

#### **Taux de réussite au baccalauréat par académie – Session 2008**

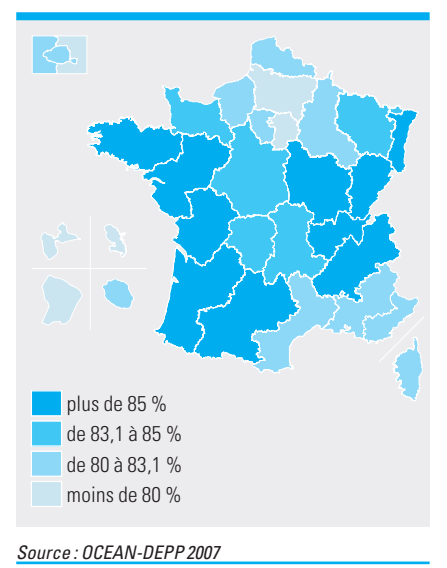

session précédente). À la session 2008, tous baccalauréats confondus, 19,9 points de réussite séparent Grenoble (88,4 % d'admis, soit - 0,5 point) de la Guyane (68,5 %, soit + 2,7 points).

La hausse du niveau de réussite global à l'examen n'a pas modifié la répartition géographique des admis. Toutes filières de baccalauréats confondues, les meilleurs résultats reviennent toujours aux académies de Grenoble, Rennes, Nantes et Strasbourg (tableau 5 et carte). La performance de ces académies résulte principalement de la réussite au baccalauréat général, qui concentre plus de la moitié des candidats et où le taux de réussite y dépasse les 90 %.

# **Fléchissement de la proportion de bacheliers dans une génération**

Si les taux de candidature et de réussite par âge restaient inchangés à l'avenir, 63,6 % de la génération des jeunes âgés de 15 ans en 2008 obtiendraient le baccalauréat : 34,4 % le baccalauréat général, 16,6 % le baccalauréat technologique et 12,6 % le baccalauréat professionnel (tableaux 1, 5 et encadré p. 6).

#### **TABLEAU 4 – Résultats du baccalauréat professionnel**

France métropolitaine + DOM

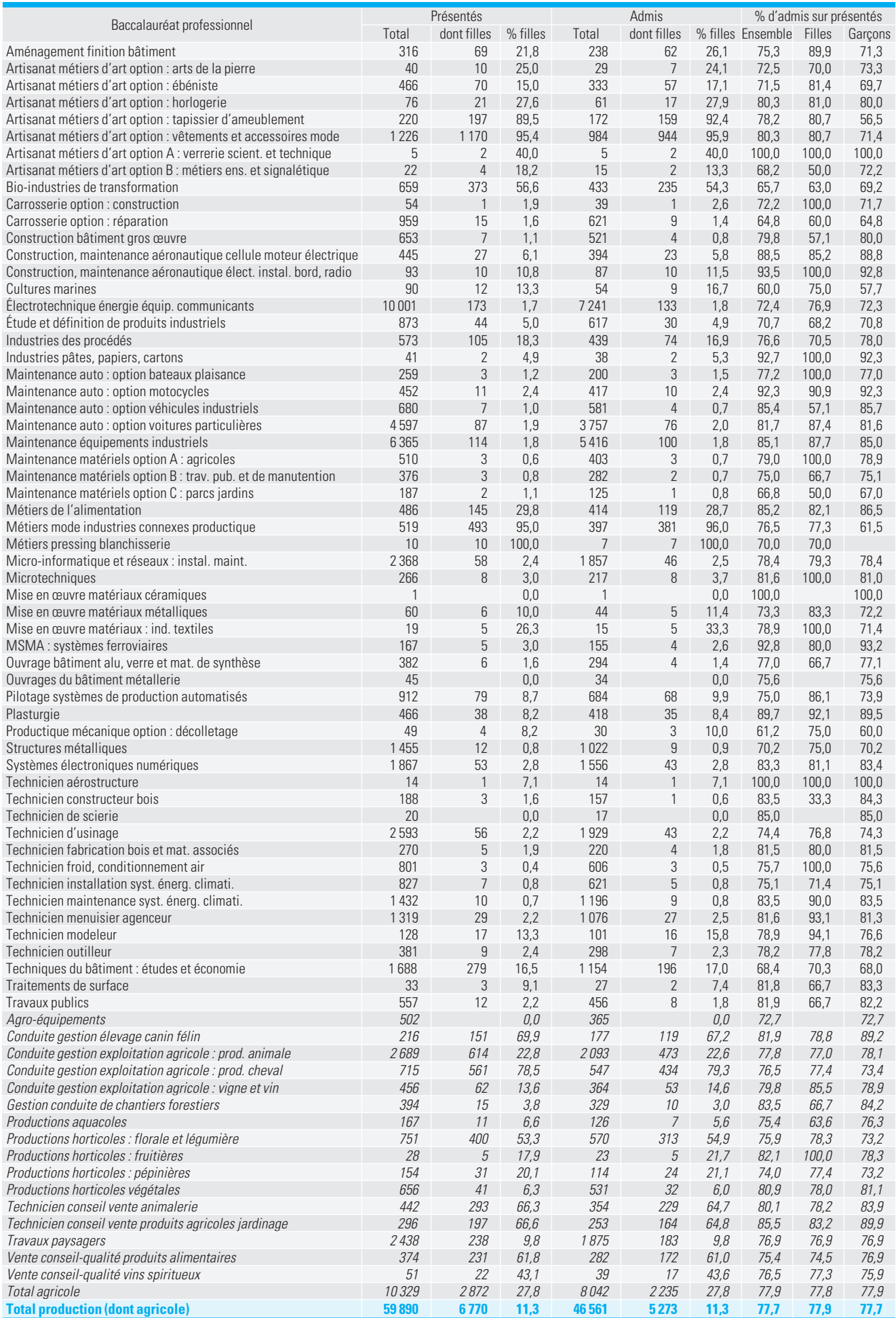

#### **TABLEAU 4 [suite]**

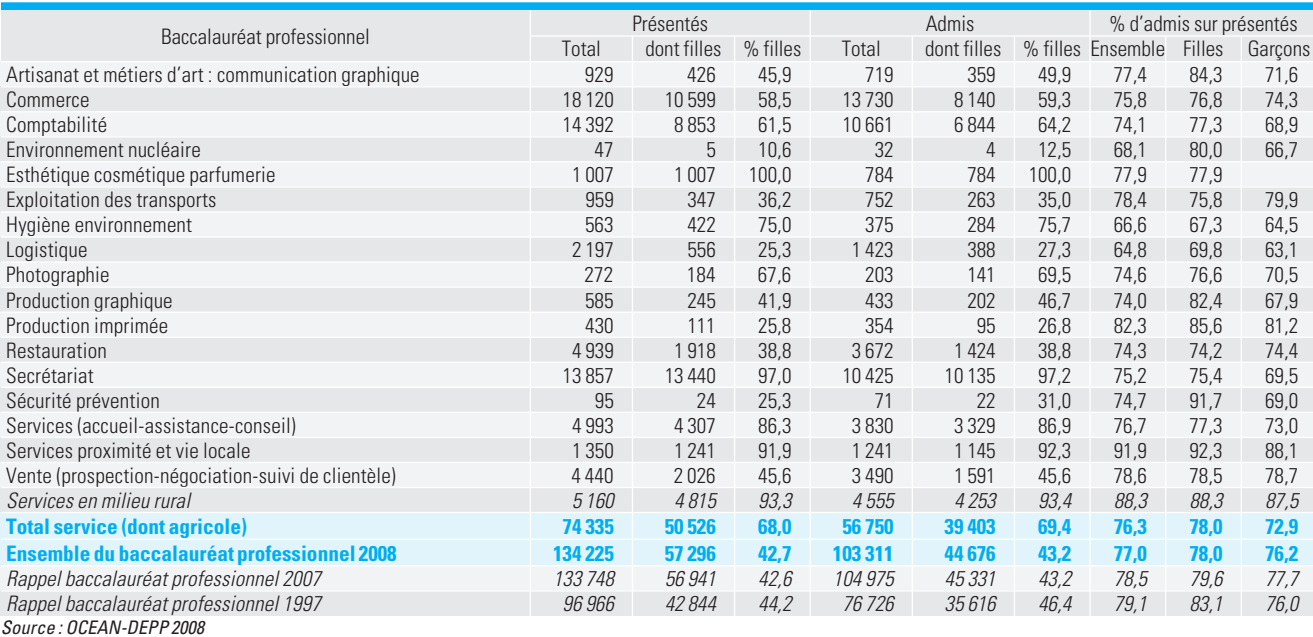

# **TABLEAU 5 – Résultats académiques par type de baccalauréat – Session 2008 – Résultats définitifs**

France métropolitaine + DOM

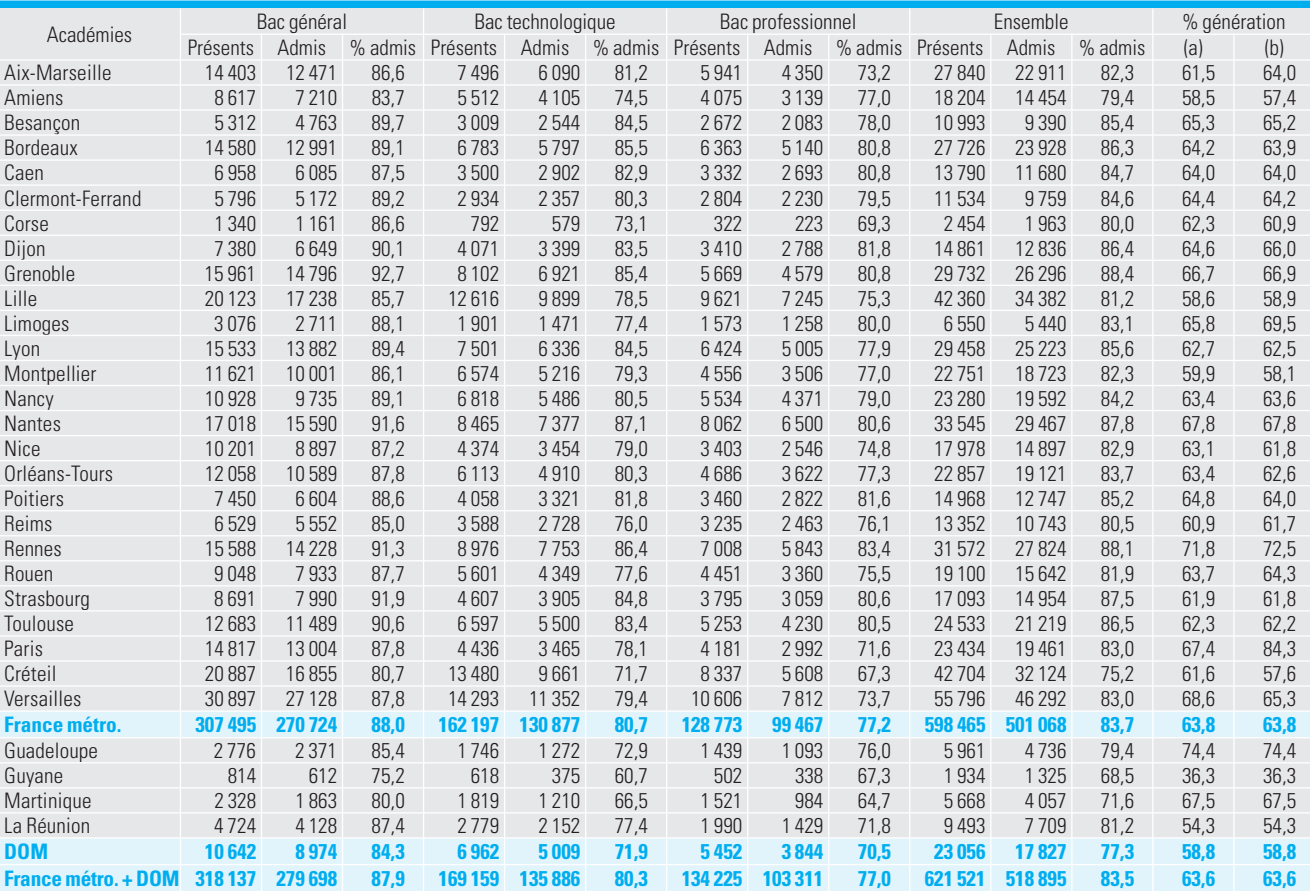

Source : OCEAN-DEPP 2008

(a) candidats classés par académie selon le lieu de résidence.

(b) candidats classés par académie selon le lieu de scolarisation.

Ce taux fléchit légèrement par rapport à l'année dernière (- 0,4 point). La proportion de bacheliers dans une génération est plus importante pour les filles que pour les garçons (respectivement 69,5 % contre 58,0 %). Cette baisse concerne plus particulièrement les bacheliers (- 0,7 point),

alors que pour les bachelières elle est très faible (- 0,1 par rapport au taux calculé l'année dernière).

Les filles sont proportionnellement plus nombreuses dans une génération à être diplômées d'un baccalauréat général ou technologique (respectivement 40,6 % et 17,8 % contre 28,4 % et 15,5 % pour les garçons). Néanmoins, ce n'est pas le cas pour le baccalauréat professionnel : seulement 11,1 % d'une génération de filles obtiennent ce diplôme contre 14,1 % de garçons.

**Delphine Perelmuter, DEPP**

# **Source et définitions**

## **Proportion de bacheliers dans une génération**

Il s'agit de la proportion de bacheliers dans une génération fictive de personnes qui auraient à chaque âge les taux de candidature et de réussite observés l'année considérée. Ce nombre est obtenu en calculant, pour chaque âge, le rapport du nombre de lauréats à la population totale de cet âge, et en faisant la somme de ces taux par âge.

# **Définition de l'âge**

Les âges pris en compte dans le calcul ne sont pas les mêmes pour les séries générales et technologiques que pour les séries professionnelles, compte tenu pour ces dernières d'une scolarité décalée d'un an et d'une répartition par âge assez différente, notamment aux âges élevés.

L'âge est défini par la différence de millésime entre l'année d'observation et l'année de naissance. Pour la session 2008, un candidat âgé de 18 ans est, par définition, un candidat né en 1990. Son âge réel à la session de juin peut aller de 17 ans et demi, s'il est né en décembre 1990, à 18 ans et demi, s'il est né en janvier 1990.

Lorsque les données de population sont classées selon l'âge dans l'année de la rentrée scolaire, cet âge à la rentrée scolaire est inférieur d'une année à l'âge dans l'année de la session du baccalauréat. Par exemple, la session 2008 correspond à la rentrée 2007 ; par conséquent, le nombre de bacheliers de 18 ans à la session 2008 (nés en 1990) doit être rapporté au nombre de personnes âgées de 17 ans à la rentrée 2007 (nées en 1990).

En pratique, les bacheliers se répartissent essentiellement sur les âges compris entre 17 et 24 ans (et jusque vers 30 ans pour les bacheliers professionnels). On a donc retenu :

– au numérateur (bacheliers) : les bacheliers généraux d'âge 15 ans ou moins, 16 ans, …, 22 ans, 23 ans ou plus, les bacheliers technologiques d'âge 15 ans ou moins, 16 ans, …, 22 ans, 23 ans ou plus et les bacheliers professionnels d'âge 18 ans ou moins, 19 ans, …, 29 ans, 30 ans ou plus à la session 2008 ;

– au dénominateur (population), pour le baccalauréat général, la population d'âge 15 ans, 16 ans, …, 23 ans, pour le baccalauréat technologique, la population d'âge 15 ans, 16 ans, …, 23 ans et pour le baccalauréat professionnel, la population d'âge 18 ans, 19 ans, …, 30 ans en 2008.

#### **Source des données démographiques**

La population par âge est issue des estimations de l'INSEE. La base en vigueur en avril 2008 a été utilisée ici.

## **Détermination de l'académie pour les bacheliers**

On rapporte habituellement les candidats scolarisés dans une académie aux jeunes résidant dans cette académie (tableau 5, colonne b). Ce mode de calcul est retenu en l'absence de données fiables sur le lieu de résidence des parents.

On peut aussi procéder autrement, en rapportant les candidats résidant dans une académie aux jeunes résidant dans cette même académie (tableau 5, colonne a). On peut ainsi éviter d'introduire un biais pour les académies qui accueillent beaucoup de candidats résidant dans une autre académie ou, inversement, ce qui est le cas notamment pour les académies d'Île-de-France. Le département de résidence des candidats n'étant pas directement connu, cette variable est estimée à partir du département de résidence des parents. Lorsque celui-ci n'est pas déclaré, on le redresse automatiquement en le remplaçant par le département de scolarisation du candidat. Il est fait de même dans le cas de parents résidant hors du territoire métropolitain. Le calcul de la proportion de bacheliers dans une génération selon le lieu de résidence (tableau 5, colonne a) se base en effet sur la répartition géographique des candidats par lieu de résidence.

## **Séries technologiques**

SMS : sciences médico-sociales

- STI : sciences et technologies industrielles
- STL : sciences et technologies de laboratoire
- STG : sciences et technologies de la gestion
- STAV : sciences et technologies de l'agronomie et du vivant

DIRECTION DE L'ÉVALUATION, DE LA PROSPECTIVE ET DE LA PERFORMANCE **Directeur de la publication :** Daniel Vitry

**Secrétaire de rédaction :** Francine Le Neveu **Maquettiste :** Frédéric Voiret **Impression :** Ovation

**DEPP,** Département de la valorisation et de l'édition 61-65 rue Dutot – 75732 Paris Cedex 15 depp.diffusion@education.gouv.fr ISSN 1286-9392